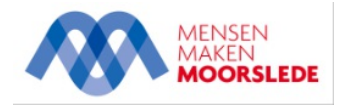

## Update eID-software voor je identiteitskaart

[Lees](https://app-eu.readspeaker.com/cgi-bin/rsent?customerid=11978&lang=nl_be&readclass=rs-read-this&url=https%3A%2F%2Fwww.moorslede.be%2Fupdate-eid-software-voor-je-identiteitskaart&timecache=1714379333) voor

20 okt 2021

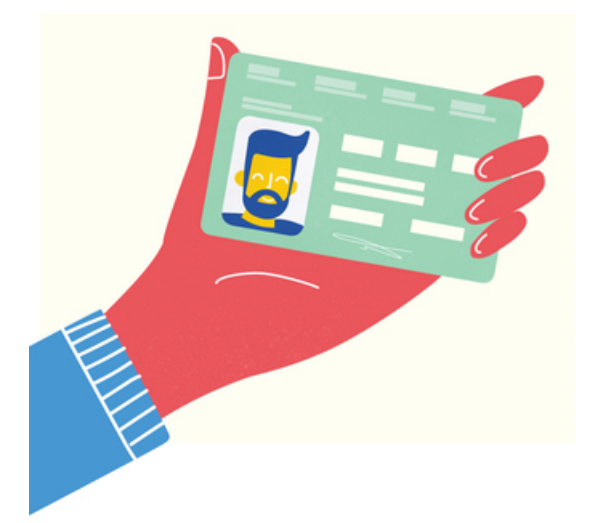

Heb je voor een onlinetoepassing je identiteitskaart nodig? Dan moet de software om de kaart te lezen regelmatig bijgewerkt worden.

Je kan de software updaten via **<https://eid.belgium.be/nl>.** 

Ook de applicatie "eID Viewer" kan je via deze website bijwerken. Met deze applicatie kan je je eigen PIN-code veranderen en de geldigheid van de certificaten op de identiteitskaart verifiëren. Het certificaat Authentificatie geeft je toegang tot de applicaties en via het certificaat Handtekening kan ke documenten elektronisch ondertekenen!

## *<u>OContactinformatie</u>*

## Dienst [burgerzaken](https://www.moorslede.be/dienst-burgerzaken)

## Gemeentehuis

Marktplaats 1 8890 Moorslede

- $051 77 70 06$  $051 77 70 06$  $\circ$
- $0.51771076$
- $\circ$   $\Box$  [info@moorslede.be](mailto:info@moorslede.be) Openingsuren

Vandaag open van 08:30 tot 12:00 (vrij en op afspraak), van 16:00 tot 19:00 (op afspraak) Morgen open van 08:30 tot 12:00 (vrij en op afspraak) Alle [informatie](https://www.moorslede.be/dienst-burgerzaken)